## SAP ABAP table /BEV4/PLCTPVIEW {Customizing Period View}

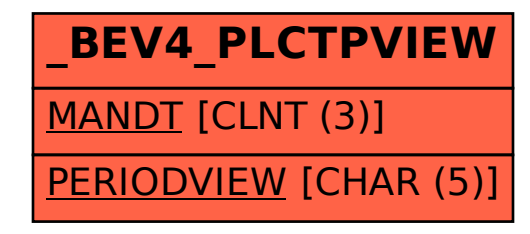